## **Express5800/320Fa-L(R), 320Fa-M(R) Express5800/320Fb-L(R), 320Fb-M(R) GeminiEngine Control Software**  アップデート適用手順書 **(1)**

Express5800/ft GeminiEngine Control Software

#### Software (2) 856-127146-001

**GeminiEngine Control** 

N8800-082A, N8800-083A, N8800-088A, N8800-089A N8800-082B, N8800-083B, N8800-088B, N8800-089B N8800-096, N8800-097, N8800-098, N8800-099 N8800-110, N8800-111, N8800-112, N8800-113

GeminiEngine Control Software

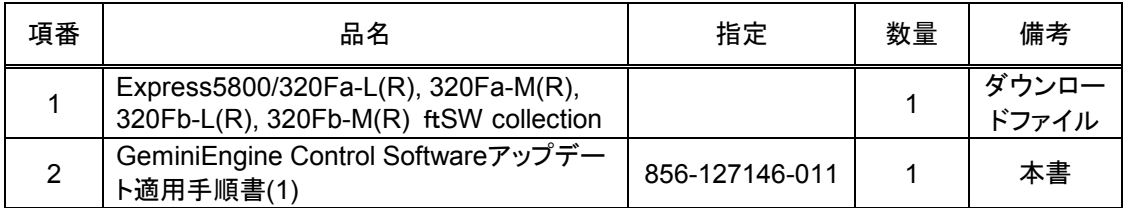

Express5800/ft

Software

### **Control Software (ft**and the set of the set of the set of the set of the set of the set of the set of the set of the set of the set of the set of the set of the set of the set of the set of the set of the set of the set **EXPRESSBUILDER CD-ROM**で再セットアップした セットアップした際も同様に**ft**ドラ

# **GeminiEngine**

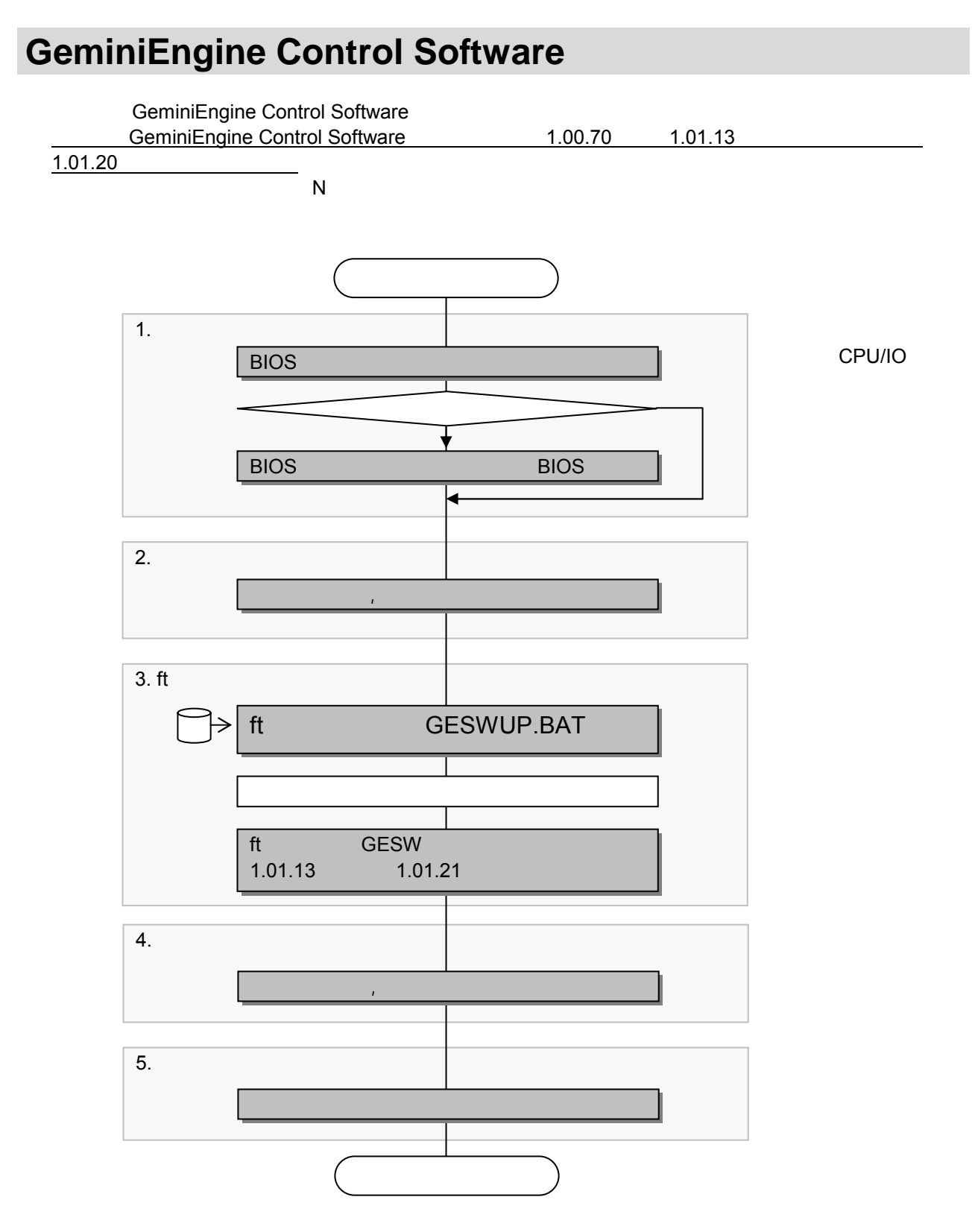

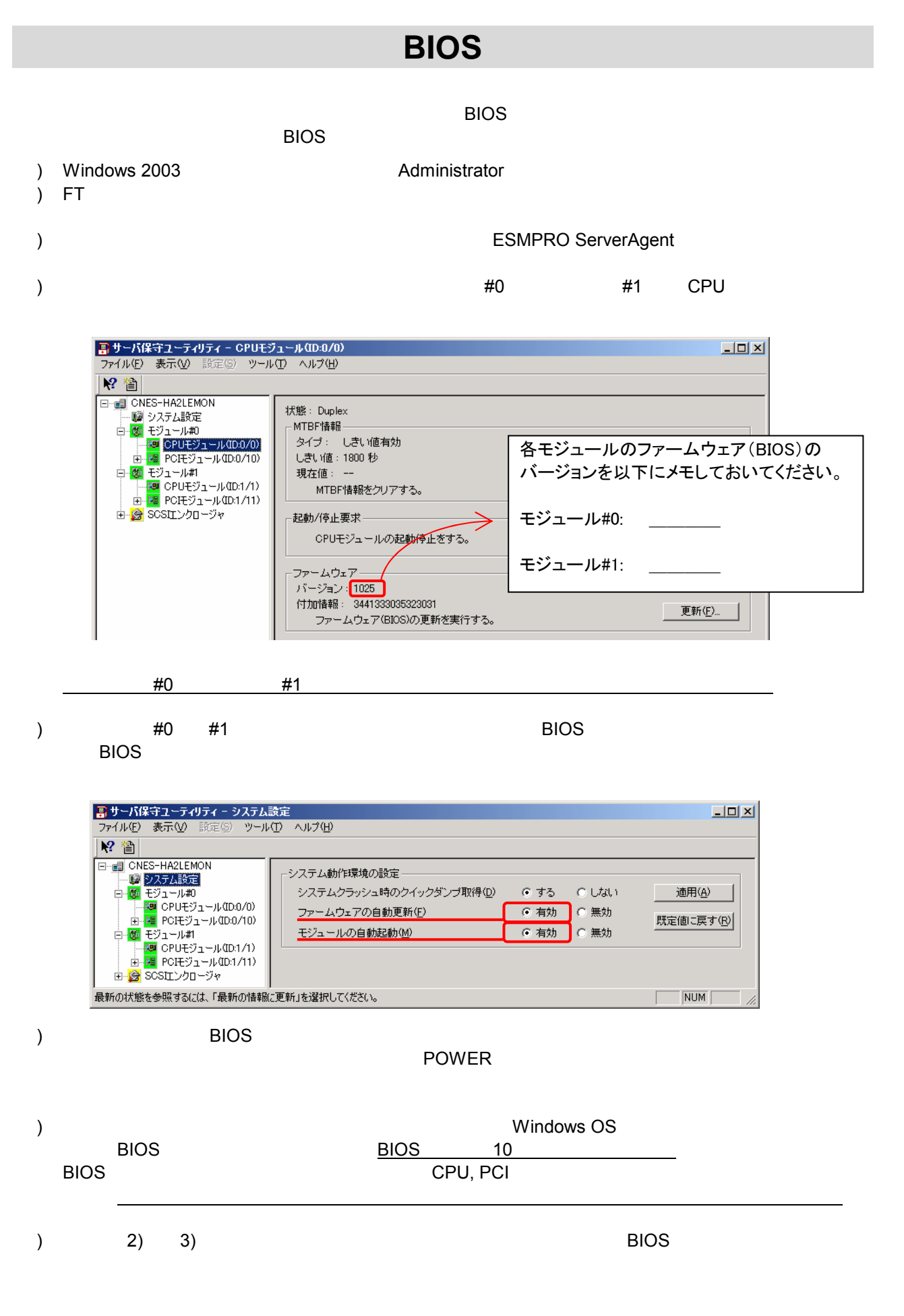

Task Scheduler GeminiEngine Control Software

#### **Task Scheduler**

Task Schedule Task Schedule

**Task Scheduler** \_\_\_ \_\_\_

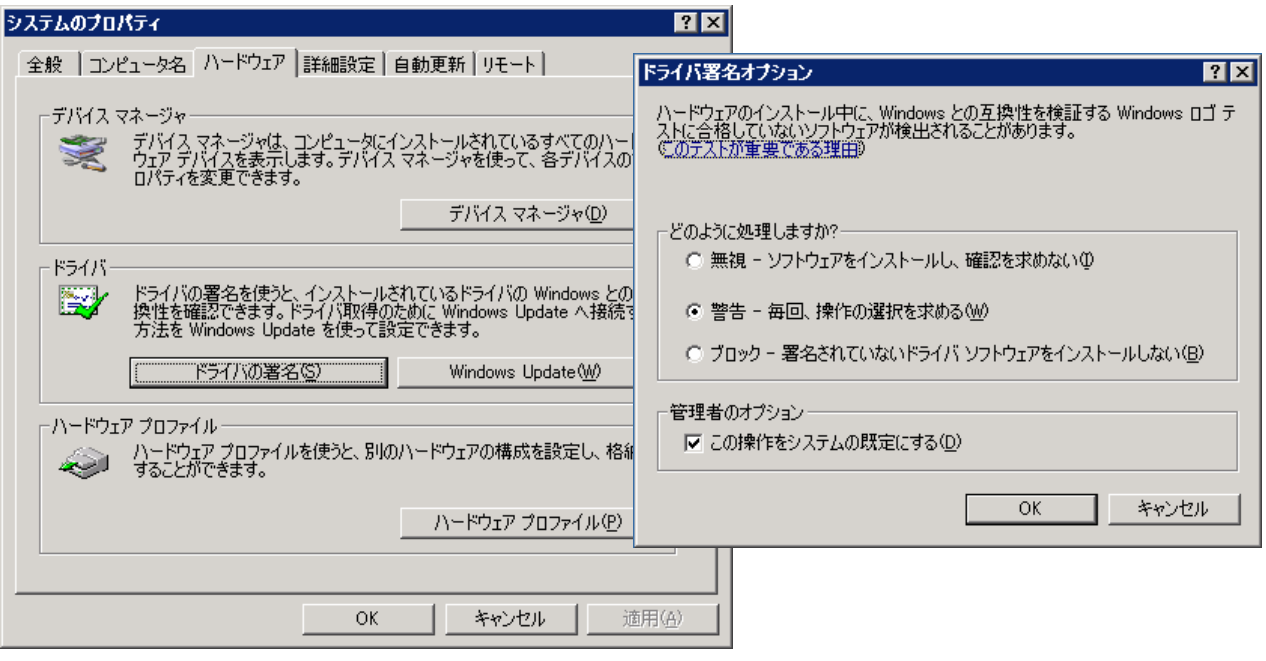

#### 2.2 ft **GeminiEngine Control Software**

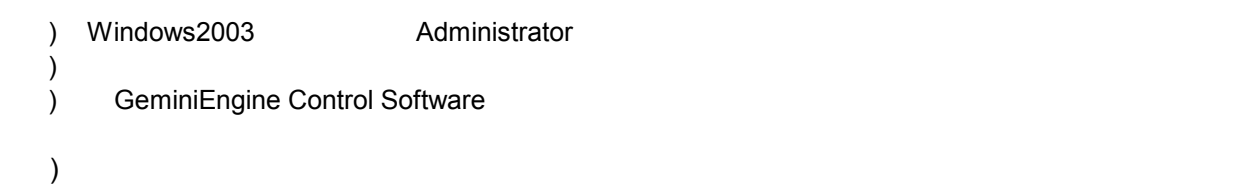

 $: 1.$ ...

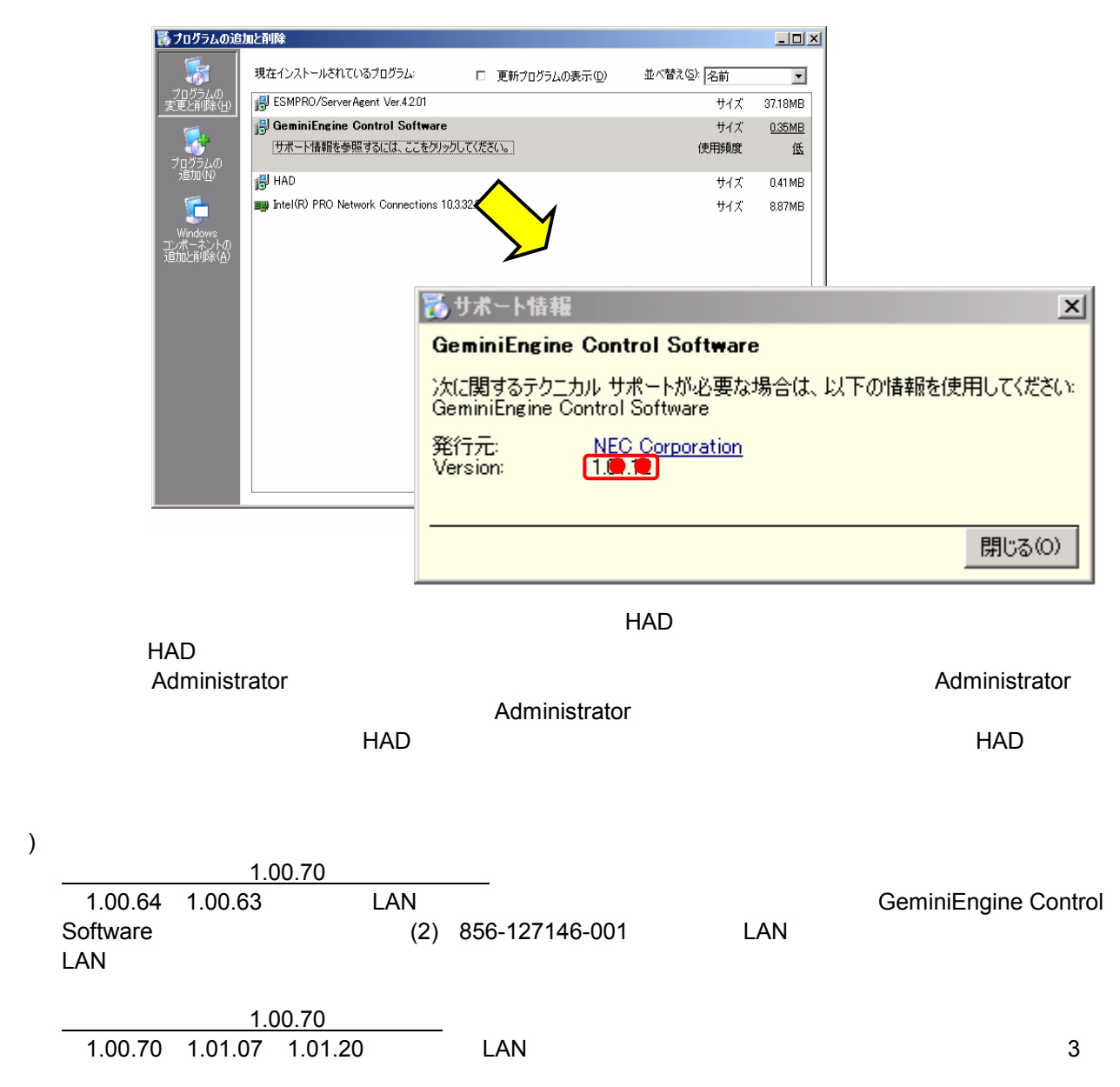

## **GeminiEngine Control SW**

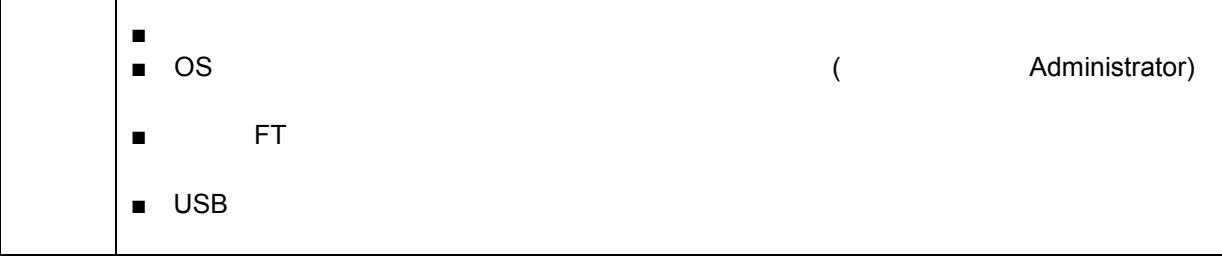

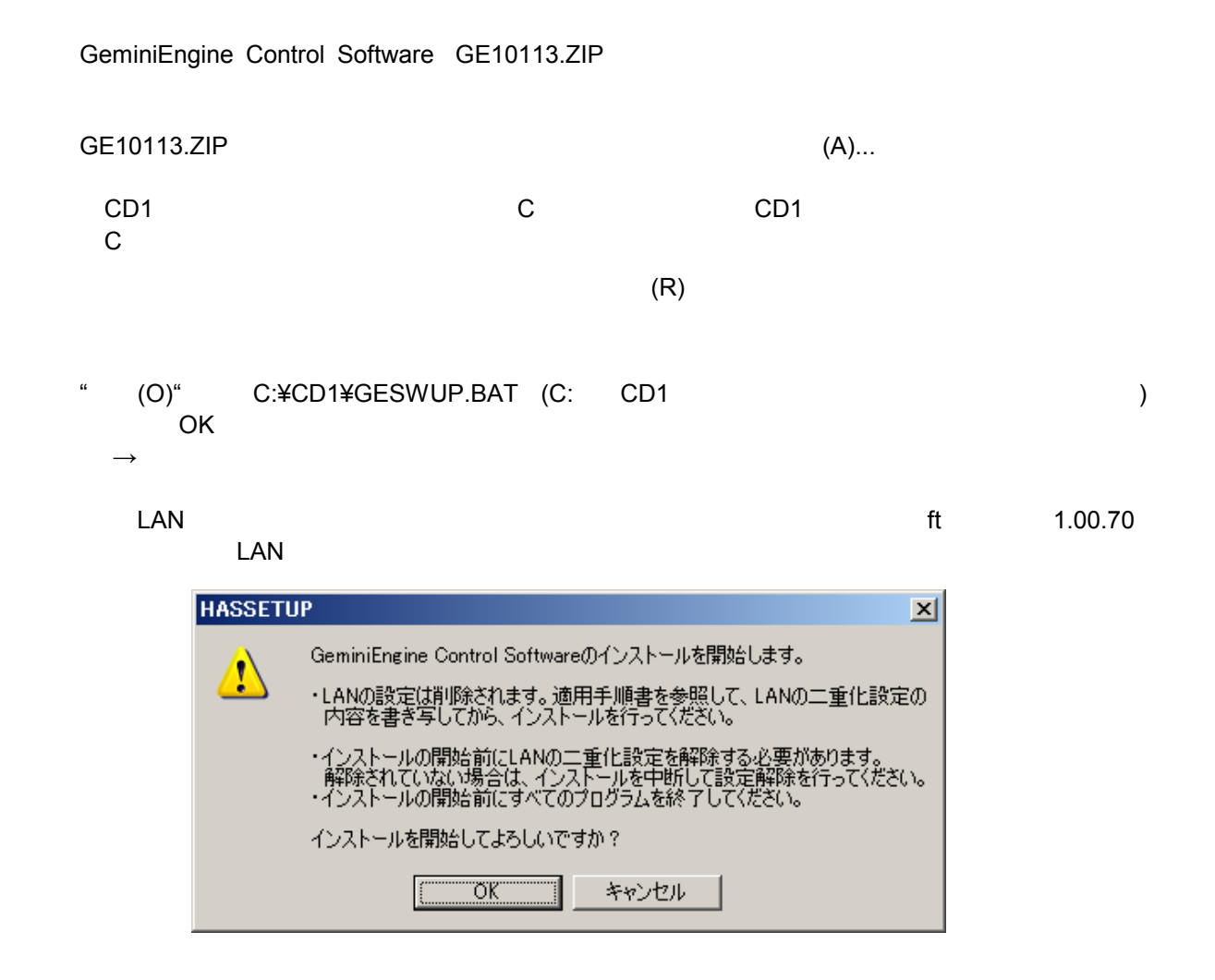

 $\overline{\text{H}}_{\text{max}}^{\bullet}$ 

 $\overline{15}$ 

#### "OK" <sub>"</sub>

#### C:¥WINDOWS¥system32¥drivers

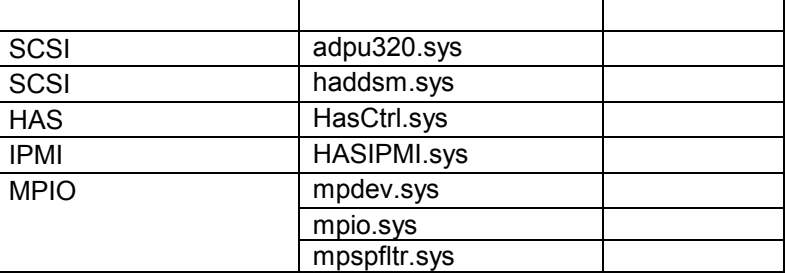

 $"OK"$ 

 $\text{SCSI}\ \text{ }$ 

#### ¥CD1¥HASSETUP¥SCSI¥UPDATE.VBS

 $\rm ^{17}OK''$ 

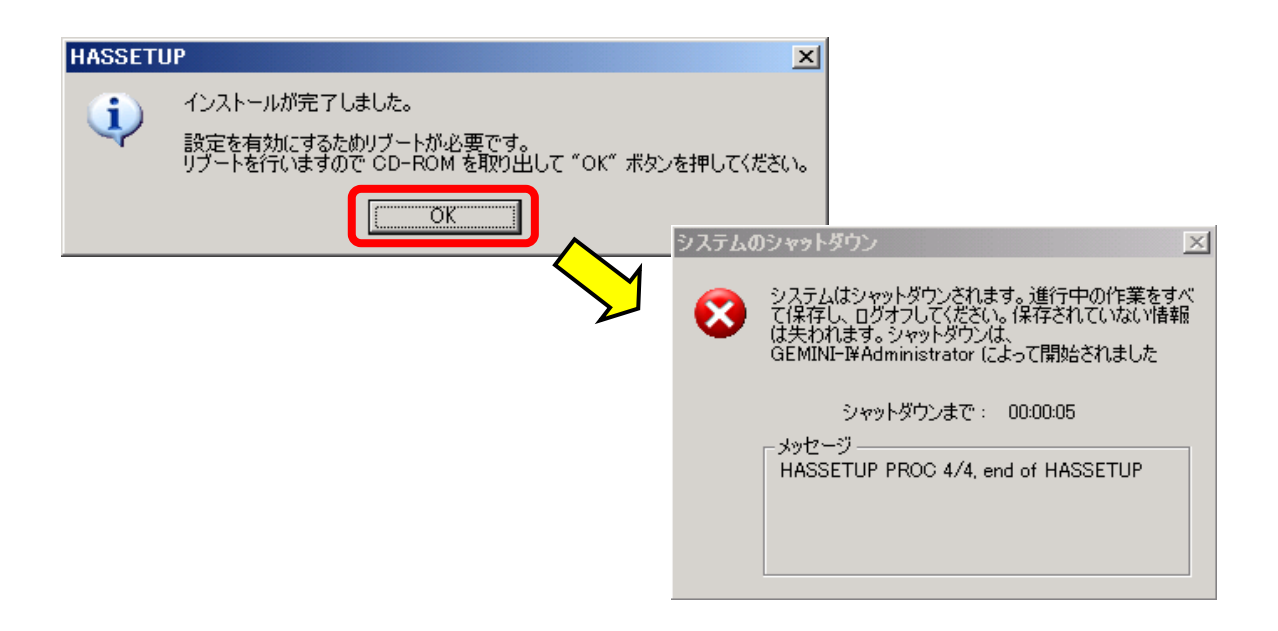

#### GeminiEngine SW

) Windows2003

#### )  $\,$

) GeminiEngine Control Software

#### ) and the state  $\Gamma$

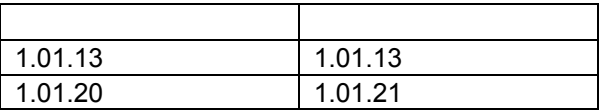

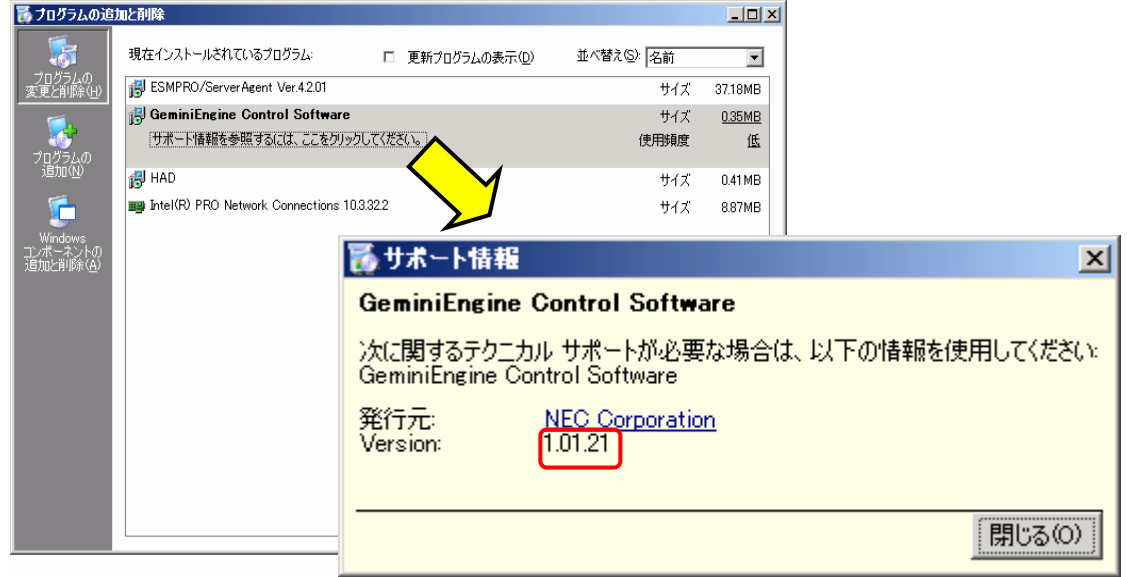

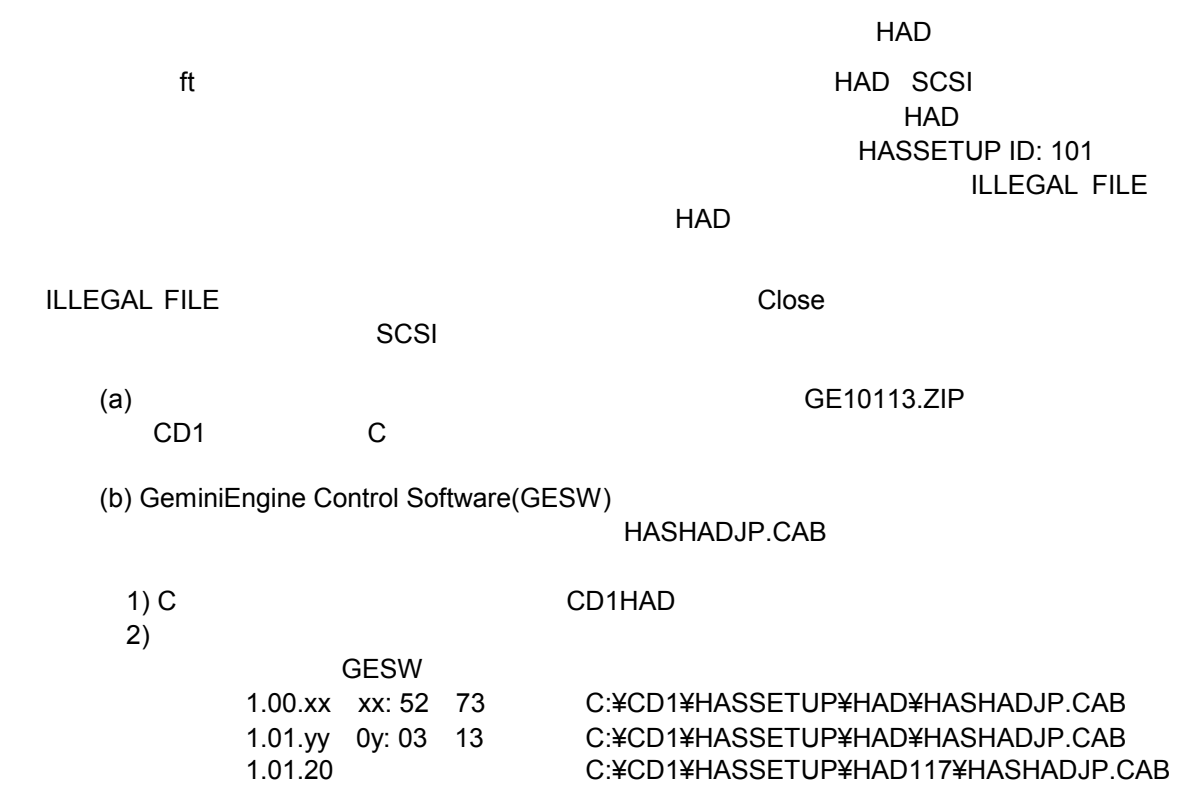

```
(c) 23 December 2012 C:¥CD1HAD
     (d) HASHADJP.CAB
            > expand HASHADJP.CAB -F:* . 
     (e) bin mof esm
           > mkdir bin 
            > mkdir mof 
            > mkdir esm 
     (f) BIN.CAB MOF.CAB ESM.CAB bin mof esm
            > expand BIN.CAB -F:* bin 
            > expand MOF.CAB -F:* mof 
            > expand ESM.CAB -F:* esm 
     (g) esm
            > cd esm 
     (h) en jp > mkdir en 
            > mkdir jp 
     (i) EN.CAB JP.CAB en jp
            > expand EN.CAB -F:* en 
            > expand JP.CAB -F:* jp 
(j)> cd \ldots(k) HadSetup.bat SCSI
     (l) example, the example of the example of the example of the example of the example of the example of the example of the example of the example of the example of the example of the example of the example of the example of
     (m) FILLEGAL FILE
HAD
```
)  $\overline{a}$  1)  $\overline{a}$  1)  $\over$ 

 $)$   $\overline{\phantom{a}}$ 

#### 856-127146-011-02

イベントソース: ESMCommonService、 種類: 警告、 イベントID: 2001 説明: メモリダンプが正常に採取できない可能性があります。 起動ドライブのページングファイルの初期サイズが推奨値未満に設定されています。 搭載メモリサイズ\*1.5倍以上の値に設定することを推奨します。

 $2GB$ 

#### SNMP

 $\overline{\phantom{a}}$ 

SNMP Service

 $SNNP$ ESMPRO/ServerAgent and a state of the SNMP SNMP SNMP

 $\overline{\text{USB}}$ 

・エクスプレス通報サービスをモデム経由で行っているシステム

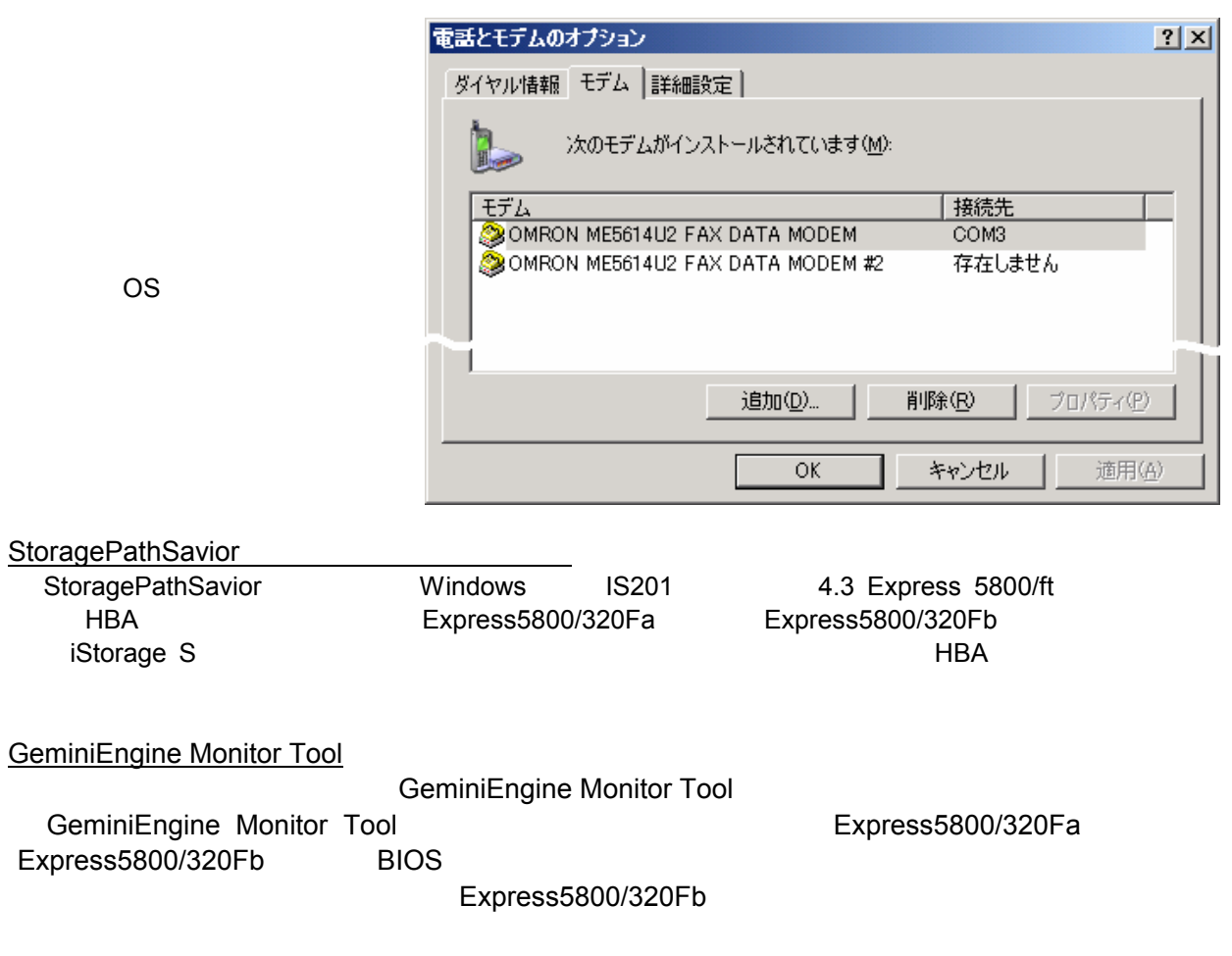

ESMPRO/ServerAgent

856-127146-011-02

**IPCHK** 

 $\mathsf{LAN}\phantom{1}$ 

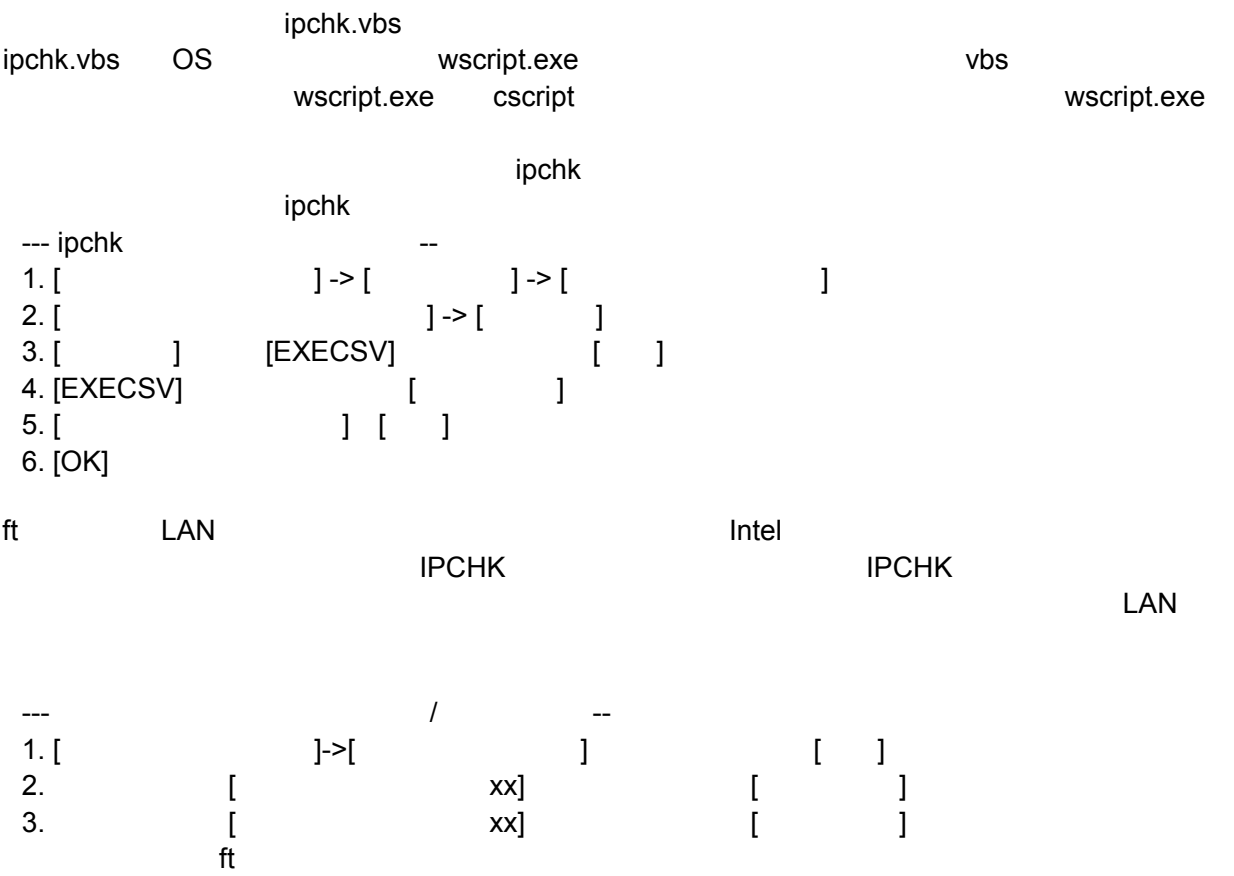